```
(%i1) kill(all);
(%o0) done
```
## *1 Equations for frequency shift*

```
(\text{si1}) omega: omega0*exp(-A*L/3);
(%o1) omega0 %e
                   -
3
                     A L
(8i2) A: (N/V)*mu[fi]^2/(6*epsilon[0]*v*h[bar]);
(802) -\mu_{f,i}^2 N
        660 h<sub>bar</sub> v V
```
## *2 Transition matrix elements, N/V, omega0*

```
(%i3) mu[1]: (2^(21/2)*3^(7/2)*a[0]*e)/(15625*sqrt(6)*Z) /*2s --> 3p*/;
          mu[2]: (16*6^(7/2)*a[0]*e)/(15625*Z) /*2p --> 3s*/;
          mu[3]: (8192*3^(9/2)*a[0]*e)/(5^(13/2)*sqrt(6)*sqrt(30)*Z) /*2p --
          mu[4]: (4096*3^(9/2)*sqrt(15)*a[0]*e)/(78125*sqrt(6)*sqrt(30)*Z) /(%o3) 
          2^{21/2} 3^{7/2} a_0 e15625\sqrt{6} z
   (804)16 6^{7/2} a_0 e15625 Z
   (805)8192 3<sup>9/2</sup> a_0 e5^{13/2}\sqrt{6}\sqrt{30} Z
   (%o6) 
          4096 3<sup>9/2</sup>\sqrt{15} a<sub>0</sub> e
           78125\sqrt{6}\sqrt{30} z
    Incident frequency (from 656.3 nm)
   (%i7) omega0: 2*%pi*2.9979e8/656.3e-9, numer;
   (807) 2.8700839909178245 10<sup>15</sup>
   Avogadro number
   (%i8) N: 6.022141e23;
   (%o8) 6.0221410000000001 1023
\sqrt{ } Mole volume
   (%i9) V: 22.4135e-3 /* m^3 */;
  (%o9) 0.0224135
 3 Numerical evaluation
```

```
\angle SI units
  (%i10) str1: [h[bar]=6.62618e-34, a[0]=5.29177e-11, e=1.602177e-19, 
          epsilon[0]=8.8541878e-12, v=2.9979e8, Z=1];
  (ko10) [h_{bar} = 6.6261800000000001 10<sup>-34</sup>, a_0 = 5.29177 10<sup>-11</sup>, e =1.6021770000000001  10<sup>-19</sup>, \varepsilon_0 = 8.8541877999999994  10<sup>-12</sup>, v = 2.9979  10<sup>8</sup>, Z =
1 ]
\forall (%ill) Al: ev(A, str1, numer);
   (%o11) 2.5460145963651467 10<sup>60</sup> \mu_{fi}^2 Transition matrix elements
  (%i12) for i:1 thru 4 do (mu: ev(mu[i], str1, numer), print(mu));
 1.5002206794470551 10-29
 4.593468957770953 10-30
 2.0787667514942342 10-29
 1.8002648153364615 10-29
  (%o12) done
  (*i13) f1: ev(A1, [mu[fi] = ev(mu[1], str1)]);
          f2: ev(A1, [mu[fi]=ev(mu[2], str1)];
          f3: ev(Al, [mu[fi]=ev(mu[3], str1)]);
          f4: ev(A1, [mu[fi]=ev(mu[4], str1)];
  (%o13) 573.0218525090949
  (%o14) 53.72079867272765
   (%o15) 1100.201956817462
   (%o16) 825.1514676130968
  (*i17) ol: ev(omega, [A=f1]);
          o2: ev(omega, [A=f2]);
          o3: ev(\text{omega}, [\text{A=f3}]);
          o4: ev(omeqa, [A=f4]);
  (%o17) 2.8700839909178245 1015 %e- 191.0072841696983 L
  (%o18) 2.8700839909178245 1015 %e- 17.90693289090922 L
  (%o19) 2.8700839909178245 1015 %e- 366.7339856058207 L
   (%o20) 2.8700839909178245 1015 %e- 275.0504892043656 L
```
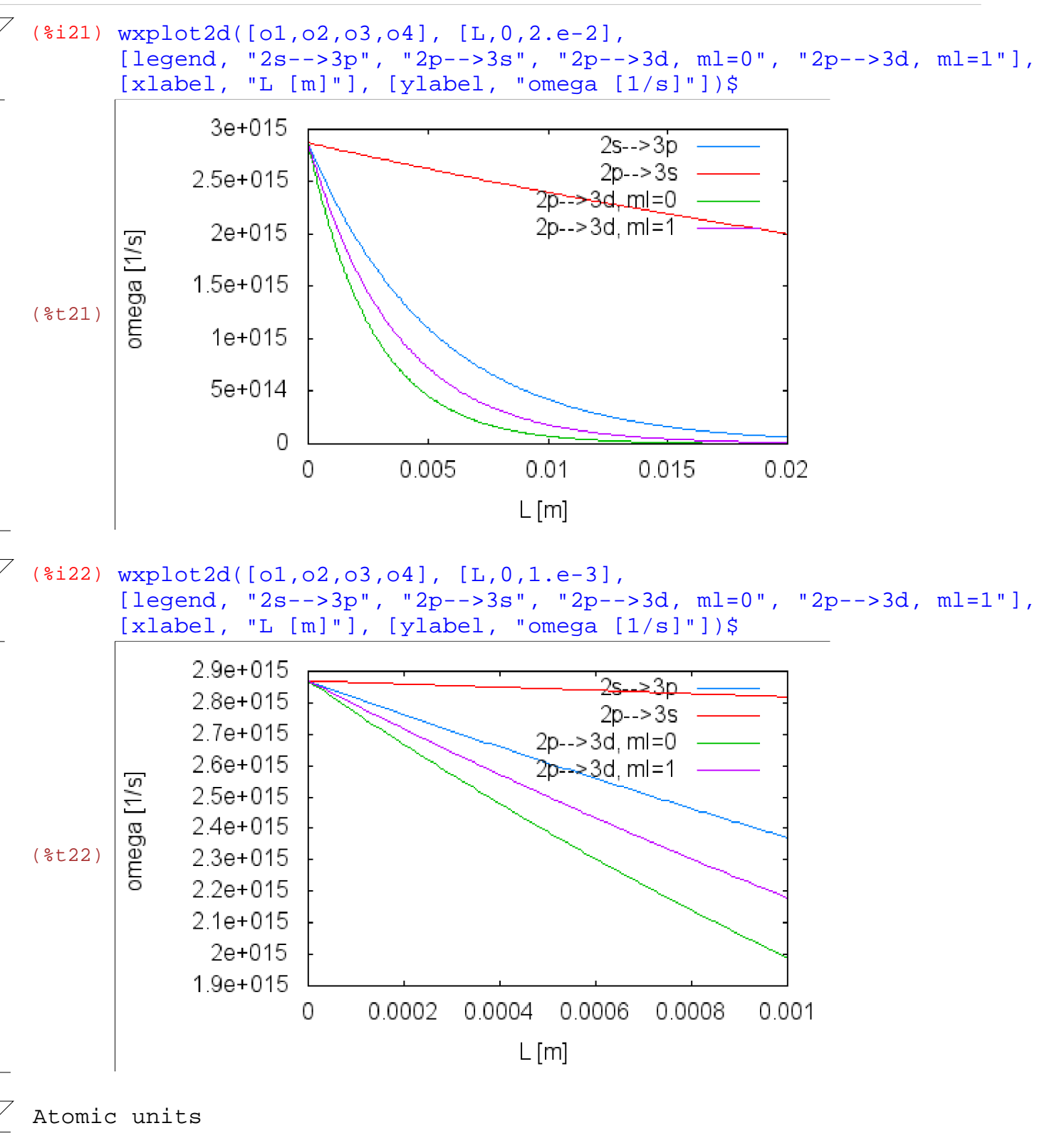

$$
(\text{size 3}) \text{ str2: [h[bar]=1, a[0]=1, e=1, epsilon[0]=1/(4*%pi), v=137.036, Z=1
$$
  

$$
(\text{size 23}) [h_{bar} = 1, a_0 = 1, e = 1, \varepsilon_0 = \frac{1}{4\pi}, v = 137.036, Z=1]
$$

```
(%i24) V: V/(5.29177*10^-11)^3;
(%o24) 1.5125397604097477 1029
```
( $i25)$  A2: ev(A, str2, numer); (%o25) 6.0851047708502077 10-8 P*fi* 2 (%i26) for i:1 thru 4 do (mu: ev(mu[i], str2, numer), print(mu)); 1.769472000000003 0.54178793926775 2.451852325256409 2.123366399999999 (%o26) *done*